## **Environment Visualization (KEV)**

**Deprecated since 0.13**

This article is deprecated. The described features are no longer available in current releases.

## **Project Overview**

Related Theses:

• Stephan Knauer, Environment Visualization, March 2010 [\(pdf\)](http://rtsys.informatik.uni-kiel.de/%7Ebiblio/downloads/theses/skn-st.pdf)

Der Wunsch, den aktuellen Zustand von Soft- und Hardwaresystemen visuell darzustellen, ist die Grundidee von KIELER Environment Visualization (KEV). Programme, um spezielle Hardware zu visualisieren und so den Zustand eines Systems anzuzeigen, gibt es in zahlreichen Varianten. Ein allgemeines System zur Darstellung von Simulationsdaten gibt es bisher jedoch nicht. Die Grundidee von KEV ist daher diese Lücke zu schließen und eine allgemeine Schnittstelle zur Visualisierung anzubieten. Hierzu verwendet KEV zur Visualisierung Scalable Vector Graphics (SVG)-Graphiken. Bei SVG-Graphiken handelt es sich um ein Format für Vektorgraphiken nach der Spezifikation des Word Wide Web Consortium (W3C). Als Austauschformat für Daten zwischen einer Simulation und KEV verwendet KEV das JavaScript Object Notation (JSON)-Format. Mittels des Eclipse-Plugin-Mechanismus können auf einfache Art und Weise die unterschiedlichsten Hard- und Softwaresysteme mit KEV verbunden werden und mittels JSON-Strings kommunizieren. Um den Zustand eines Systems zu visualisieren, muss nun noch eine SVG-Graphik des Systems erstellt und mit einer entsprechende Mapping-Datei verknüpft werden. Die Mapping-Datei beschreibt dabei das Verhalten der SVG-Graphik auf bestimmte Eingaben von der Simulation. Damit kann KEV den momentanen Zustand von Hard- und Softwaresystemen darstellen und durch sich kontinuierlich verändernde Daten den Ablauf dieser Systeme animieren.

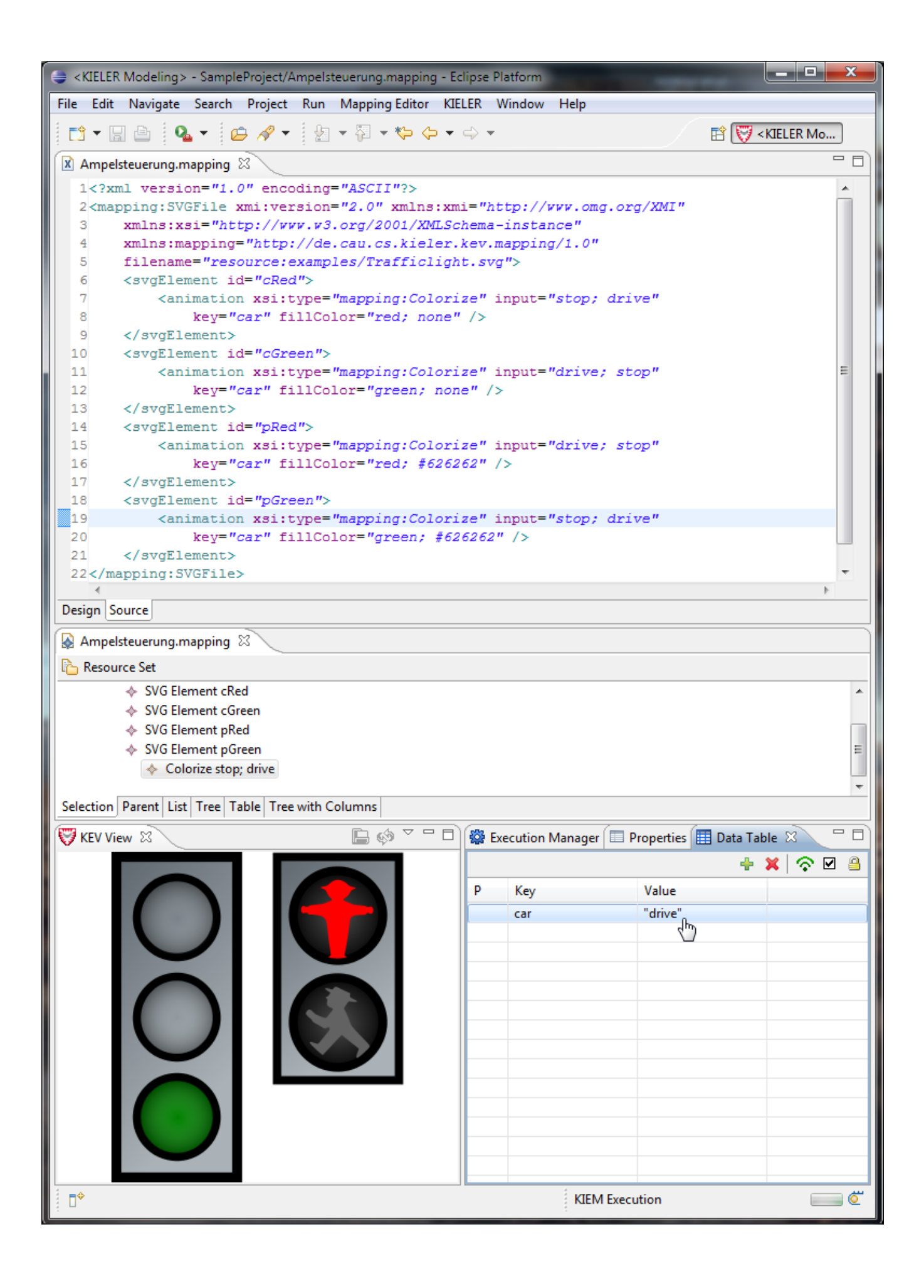

KEV Visualization running in KIELER framework